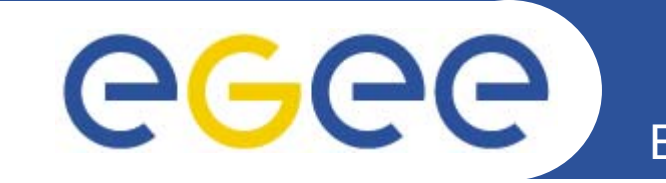

## **File Transfer Software SC3**

*Gavin McCance – JRA1 Data Management Cluster*

*LCG Storage Management Workshop April 6, 2005, CERN*

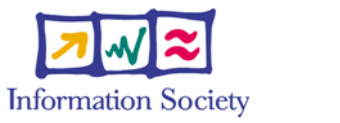

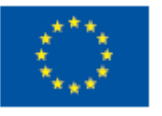

**www.eu-egee.org**

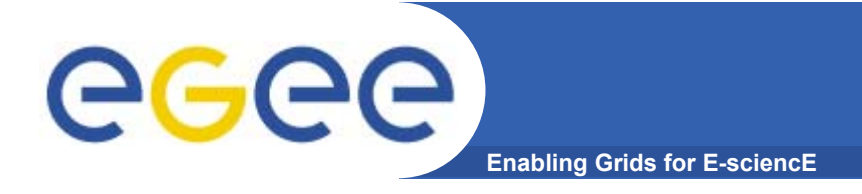

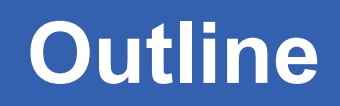

- •**Requirements and status**
- •**Design and components**
- •**How to plumb your existing frameworks onto it**

# eg

- **Enabling Grids for E-sciencE**
- • **LCG created a set of requirements based on the Robust Data Transfer Service Challenge**
- • **LCG and gLite teams translated this into a detailed architecture and design document for the software and the service**
	- A prototype (radiant) was created to test out the architecture and was used in SC1 and SC2
		- **Architecture and design have worked well for SC2**
	- gLite FTS ("File Transfer Service") is an instantiation of the same architecture and design, and is the candidate for use in SC3
		- Current version of FTS and SC2 radiant software are interoperable

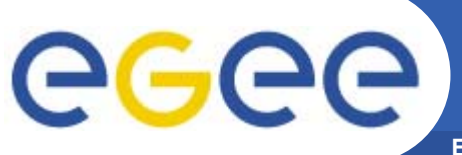

### **Requirements Summary**

**Enabling Grids for E-sciencE**

• **From the LCG requirements document: https://edms.cern.ch/file/490347/3**

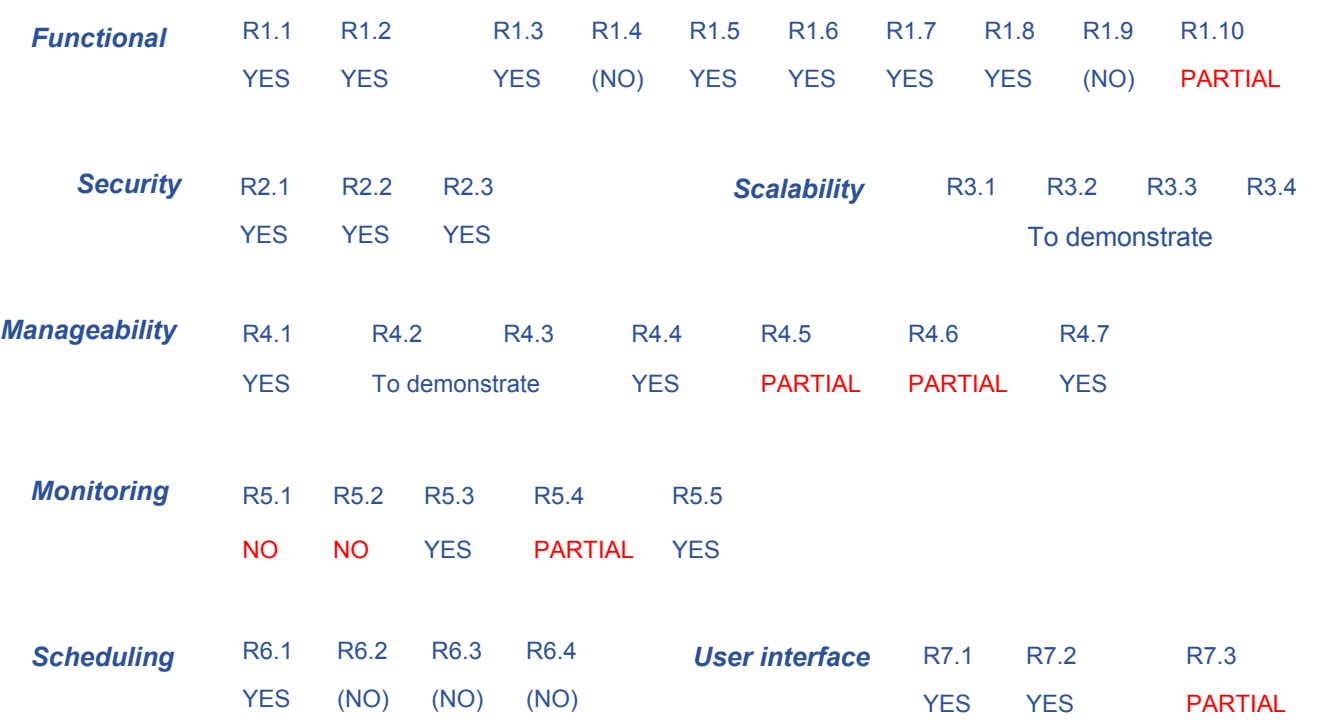

- $\bullet$ **Core functionality mostly done: some improvements for SC3**
- • **Our remaining focus is on monitoring, manageability and service stability**

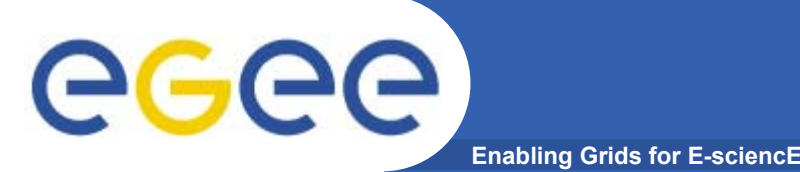

- • **The FTS is a service which provides point to point movement of SURLs**
	- Aims to provide reliable file transfer, and that's it!
	- $-$  Does not do 'routing' (e.g like Phedex)
	- Does not deal with GUID, LFN, Dataset, Collections
- • **These are all higher level concepts and can be dealt with by higher level software**
- • **It does provides a pluggable agent-based architecture where some of this higher level work could be done, if required**
	- VOs could provide their own agents to do VO specific things (e.g cataloging, different retry policies)
	- As an example of this, gLite will aim to provide basic agents that integrate the FTS with the rest of the gLite software stack (especially the catalogs)
		- this is what people mean when they talk about the gLite FPS "File Placement Service".

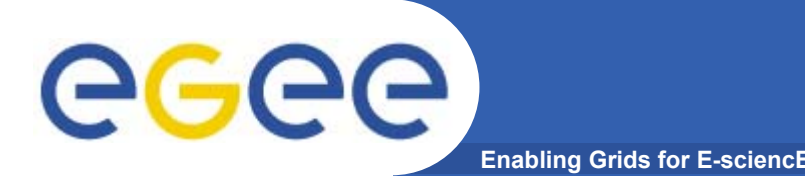

- $\bullet$  **The substance of this presentation is about the FTS (i.e. the basic SURL->SURL transfer system) and how to plumb your own frameworks onto it**
- $\bullet$  **FTS code is now stabilised, we're getting good experience running with it**

 $\bullet$  **The example extra agents that plumb the FTS into the rest of the gLite framework (the "FPS" agents) need some work and are not tested**

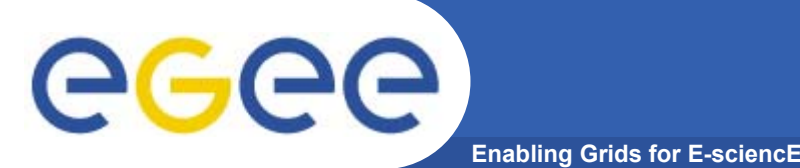

### **Software components**

- • **Decoupled stateless agents:**
	- Allocator agents
	- Transfer agents
	- Retry agents to decide what to do with failed files (depending on the failure class).
- • **Database: stores all the state**
	- Currently runs on the CERN Oracle service
- • **Web-service:** 
	- wrapper over database, secure job submissions and status querying via the interface, channel service management
	- decoupled from the agents that actually do the file movement
- $\bullet$  **Command line:** 
	- $-$  command line clients (job management and service management)
- • **GUI:**
	- $-$  job monitoring GUI and service monitoring GUI running against webservice or DB directly

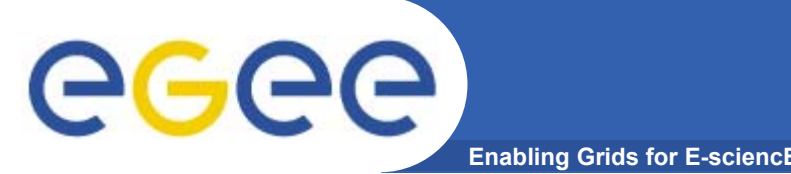

- $\bullet$  **"Channels" are dedicated network pipes for production use, e.g. CERN->RAL distribution**
	- The service can be configured to assign work to and service work on a number of channels
- • **Management functions to control the state of channels (without losing work assigned to that channel)**
	- Change channel state (e.g. Active, Inactive, Drain)
	- Throttle network usage
	- Manual intervention functions to recover jobs that have been running on a problematic channel

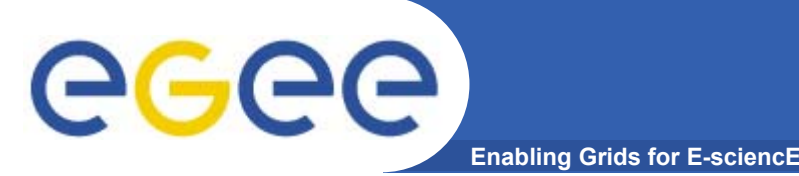

- • **Presented in more detail at the Lyon LCG service challenge meeting…**
- • **Validation tests have proved ~positive**
	- Trying to run as close to SC2 mode as possible to make sure that we catch issues early – 24/7 running on (small) subset of SC2 setup, running in parallel. Best effort problem resolution.
	- We plan to continue this testing and increase the scale of it as we head to SC3
	- Issues already found and understood / fixed.
	- Maintaining a close interaction with LCG service challenge team to ensure the experience of SC1 and SC2 feed into the software

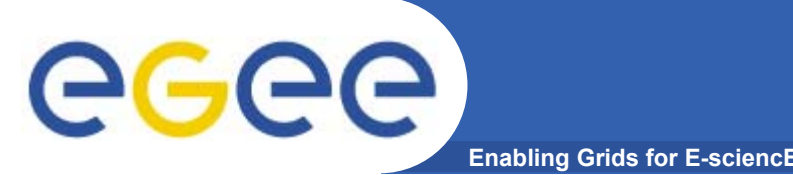

- • **System is driven by state machine and a set of 'agents' working on their own part of the state machine**
	- $-$  The state is kept in a database.
	- Agents should be decoupled
	- Agents should be as stateless as possible, and always able to recover the true state should they fail
- • **Multiple file transfers grouped into a single job**
	- Overall job state ("is it done yet?") is a function of the individual states of the job's constituent files

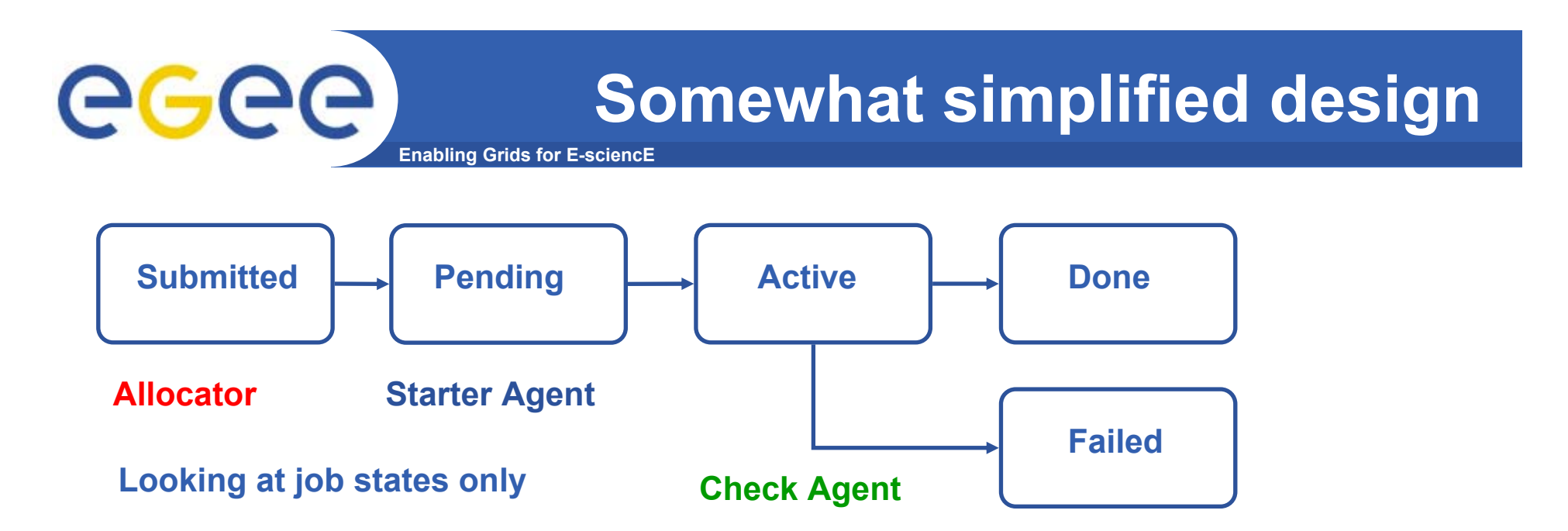

### **e.g. three decoupled components (agents):**

- Allocator: looks for jobs in '**Submitted**' assigns a suitable channel to them (based on the files in the job) and then sets the job state to 'Pending'.
- Transfer agents:
	- **-** looks for jobs in '**Pending**' where the channel name is one it is responsible for. If resources are available, start the copying: set to Active.
	- Checks 'Active' jobs: set to '**Done**' or '**Failed**' depending on result of job's transfers

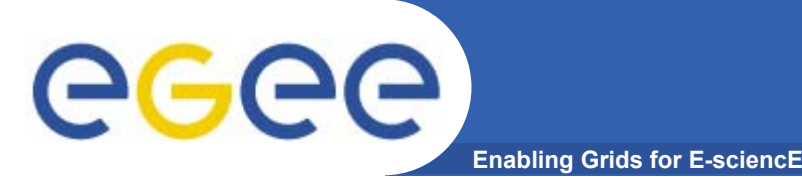

- $\bullet$  **The FTS only moves SURLs**
	- $-$  Someone has to work out which SURLs get copied
	- Someone has to update the appropriate catalogs, etc after they have been copied

- • **We define two state transitions in the framework where these actions could occur**
	- Resolution (or allocation): which SURLs and which channel?
	- Post-processing: do something after the copy
	- The details of the actions that happen are likely to be VO specific

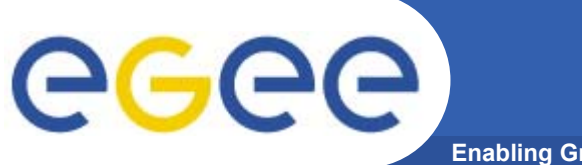

**Enabling Grids for E-sciencE**

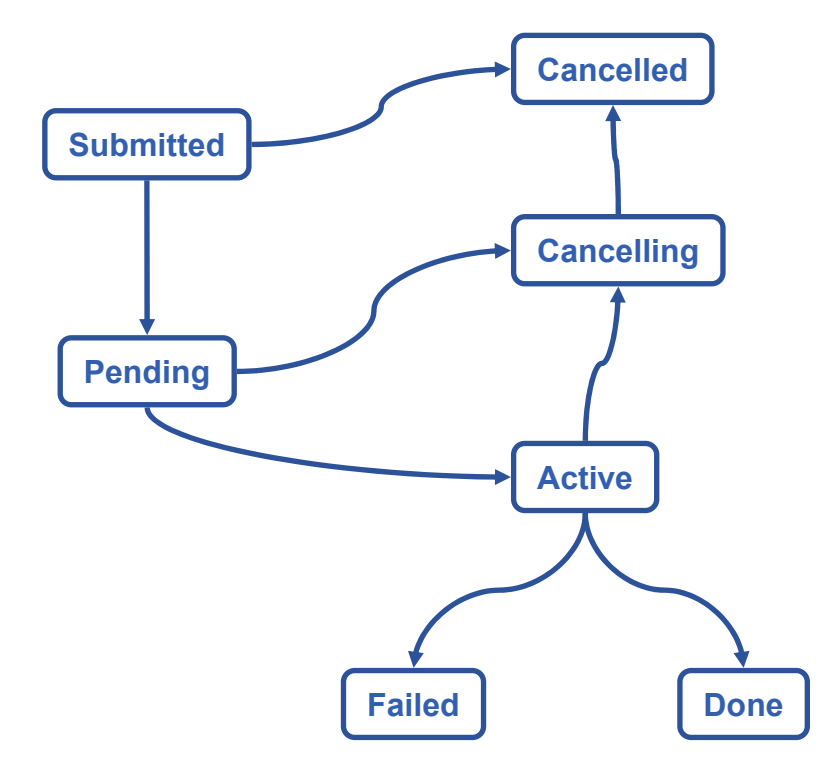

•**Parts of state diagram handed by the File Transfer Service agents.**

•**FTS: "Allocation" is just a basic channel assignment**

•**Illustrative only: looking at the aggregate job states only. Need to consider file states as well.**

•**Wait and Hold states areomitted for clarity**

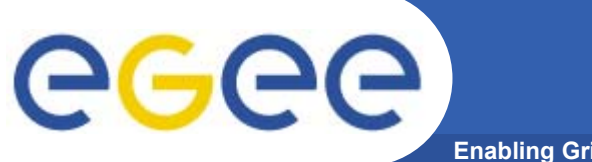

**Enabling Grids for E-sciencE**

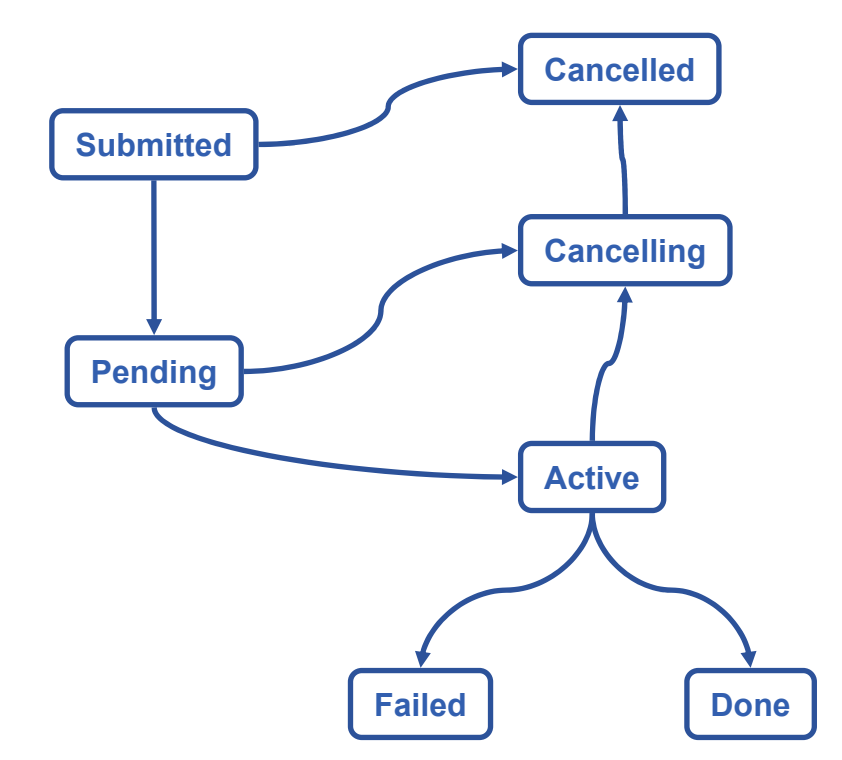

•**Step 1: Resolution and allocation**

•**"Allocation" can be morecomplex** •*Rewrite* **the FTS allocator todo what you need it to do**

• **EXAMPLE: gLite FPS, you submit jobs containing LFNs rather than SURLs and the new allocator uses the gLite catalog to resolve those files to SURLs**

•**NB: Job states only.** •**Some failure modesomitted for clarity**

• **The rest of the system works as before**

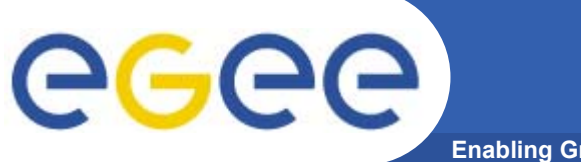

**Enabling Grids for E-sciencE**

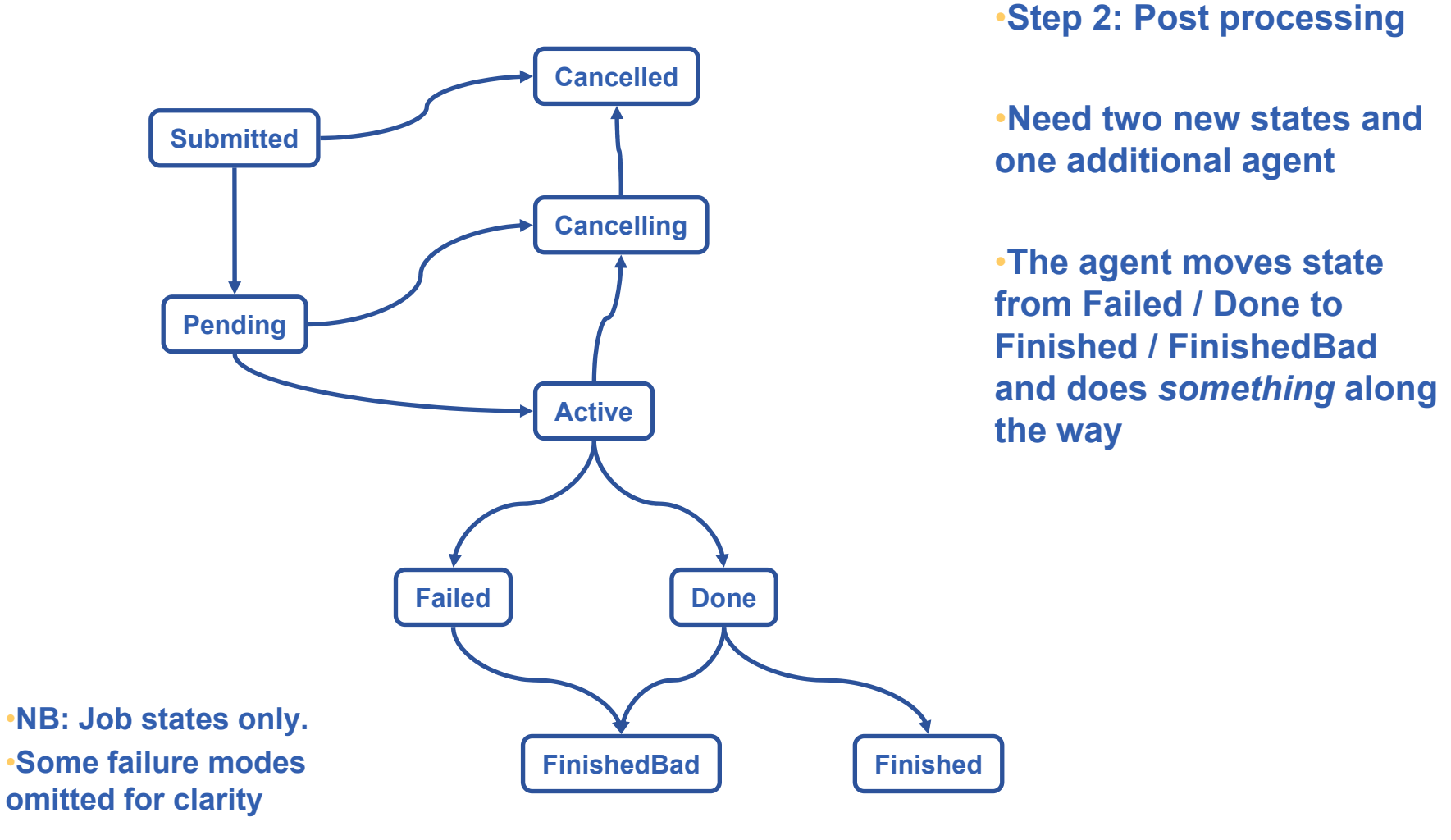

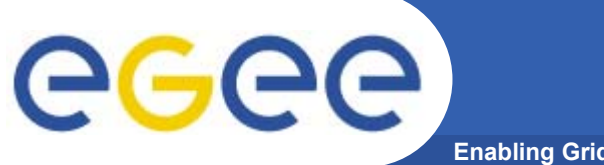

**Enabling Grids for E-sciencE**

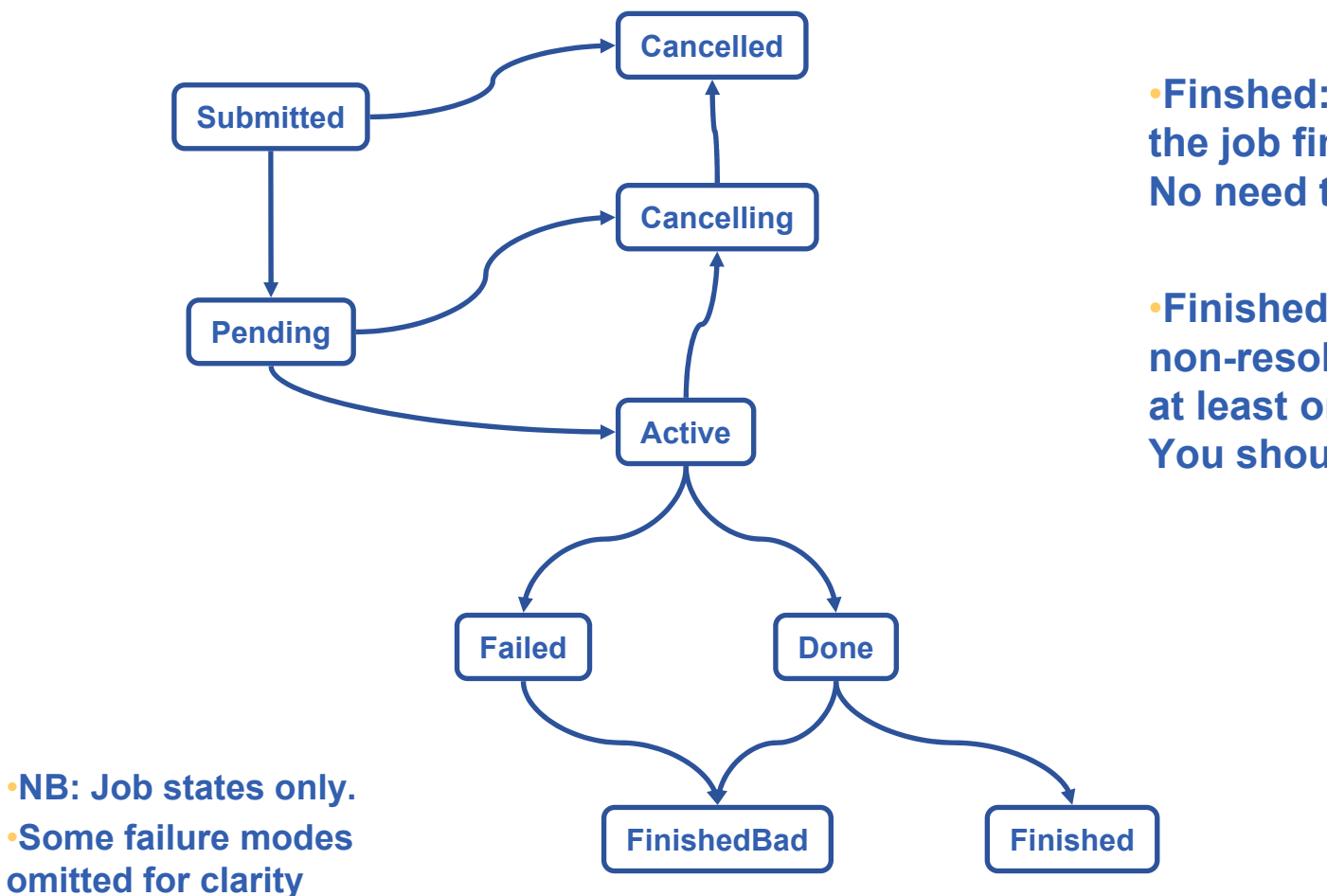

•**Step 2: Post processing**

•**Finshed: all files transfers in the job finished OK. No need to check.**

•**FinishedBad: there was anon-resolvable problem with at least one of the file transfers.You should check the job.**

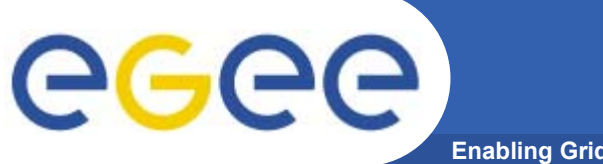

**Enabling Grids for E-sciencE**

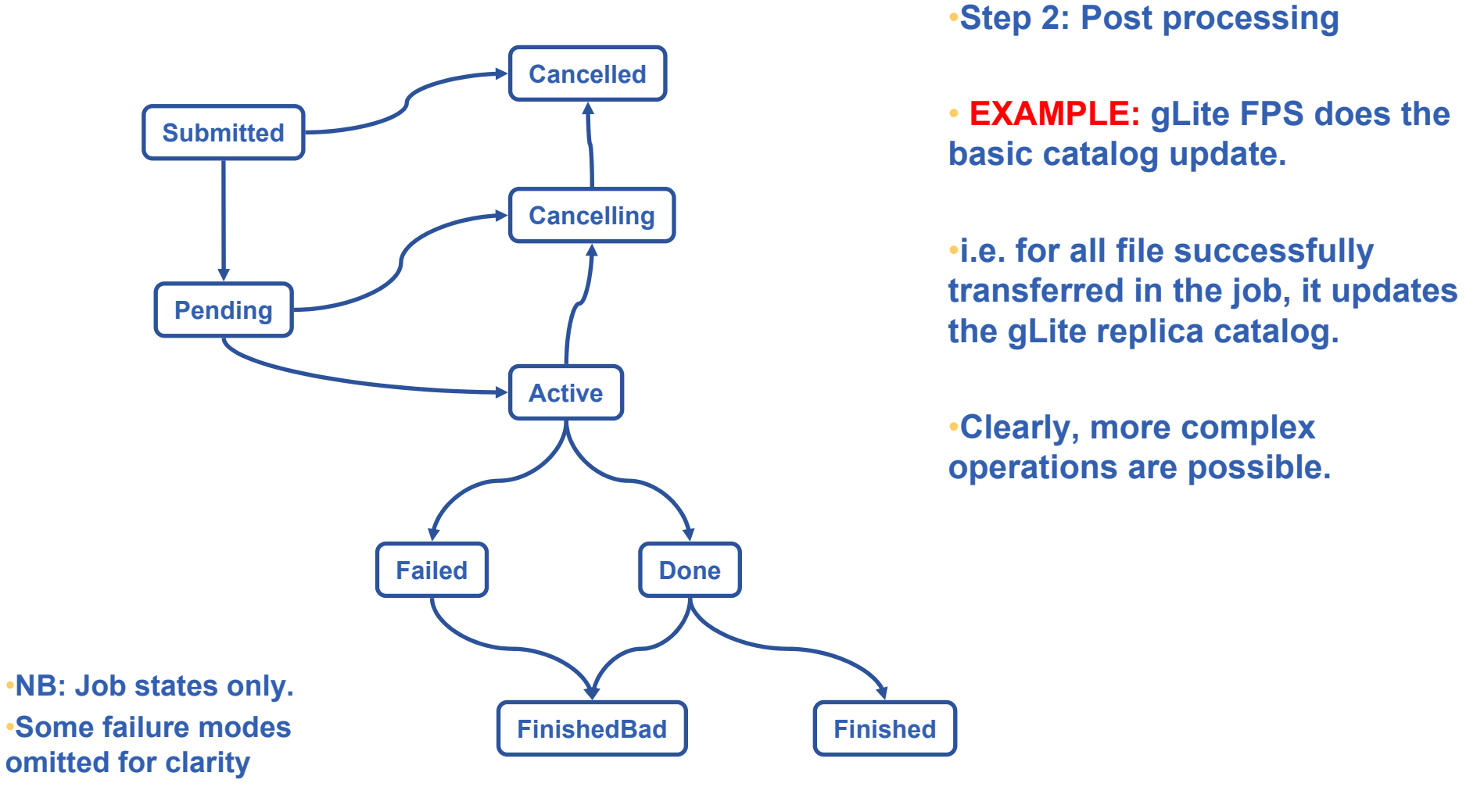

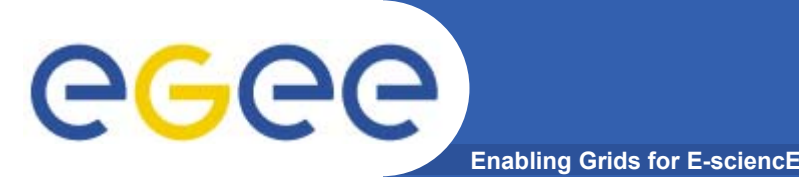

- •**How to make your framework work with the FTS**
- $\bullet$  **Three options:**
	- $-$  Only use the FTS (i.e. just the file transfer) and do everything else in your existing frameworks
	- Use the agent framework we provide to do some of the operations
	- Write your own agent

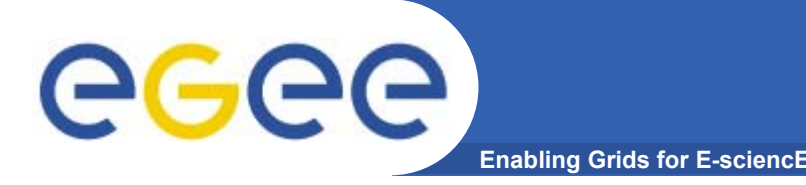

- $\bullet$  **For both of the steps, we can provide a basic fill-in-theblanks agent**
	- $-$  It will load a library that you write, that does whatever action you need
- $\bullet$  **Suitable for simple catalog resolution and update**
	- This approach is being used for the gLite "FPS".
- $\bullet$  **Pros:**
	- $-$  It's simple to write
	- No chance of interference with core transfer system
- $\bullet$  **Cons:**
	- $-$  Limits the information you can have to do your action. i.e. no arbitrary access to the underlying DB tables

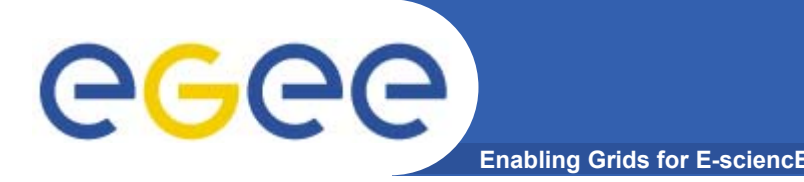

- • **For both of the steps, you write your own agent**
	- $-$  It talks to the DB and does what you need
	- But.. It should restrict itself to the allowed state transitions, so that it doesn't interfere with the core FTS software

#### •**Pros**

- Much more flexible, you have all the information available
- You can add your own DB tables if you need them
- $\bullet$  **Cons**
	- Chance of breaking the core transfer system if you mess up the states
	- Any future FTS schema changes may affect you

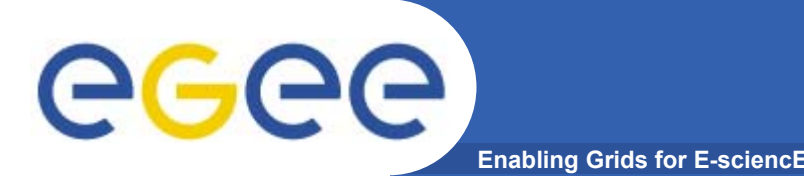

- • **Core FTS software is in good shape**
	- On its way to becoming software that can provide a manageable, reliable service
- $\bullet$  **Stress-testing underway**
	- Gaining operational experience with it early
	- $-$  Increasing as we head to SC3  $\,$
- $\bullet$  **We are now understanding how the experiment frameworks can plug onto it**
	- $-$  Interested to discuss further and work with experiments

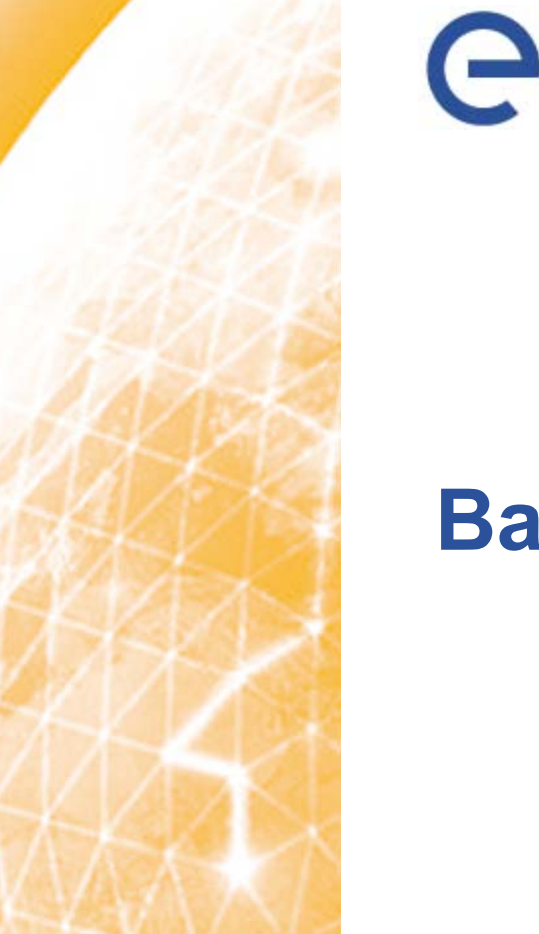

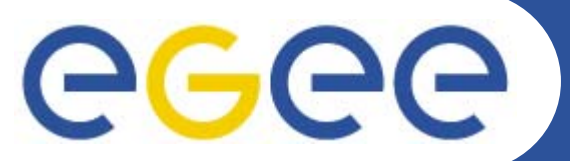

#### Enabling Grids for E-sciencE

### **Backup slides**

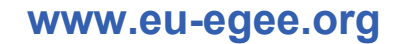

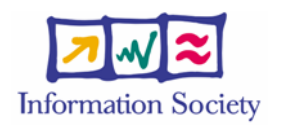

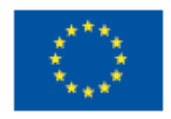

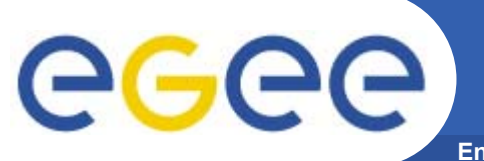

### **Functional Requirements**

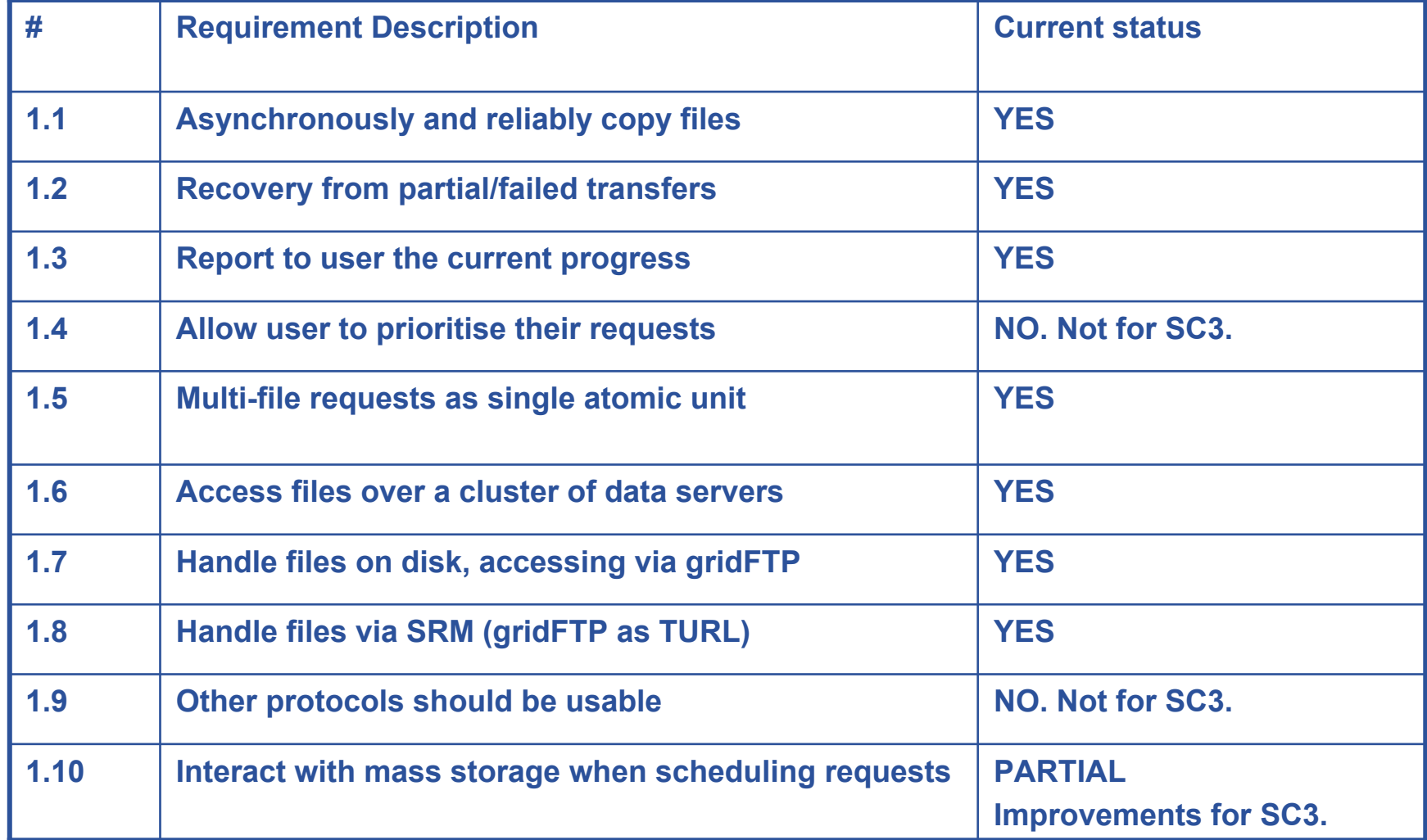

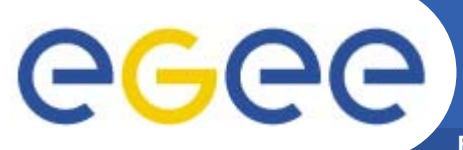

### **Security Requirements**

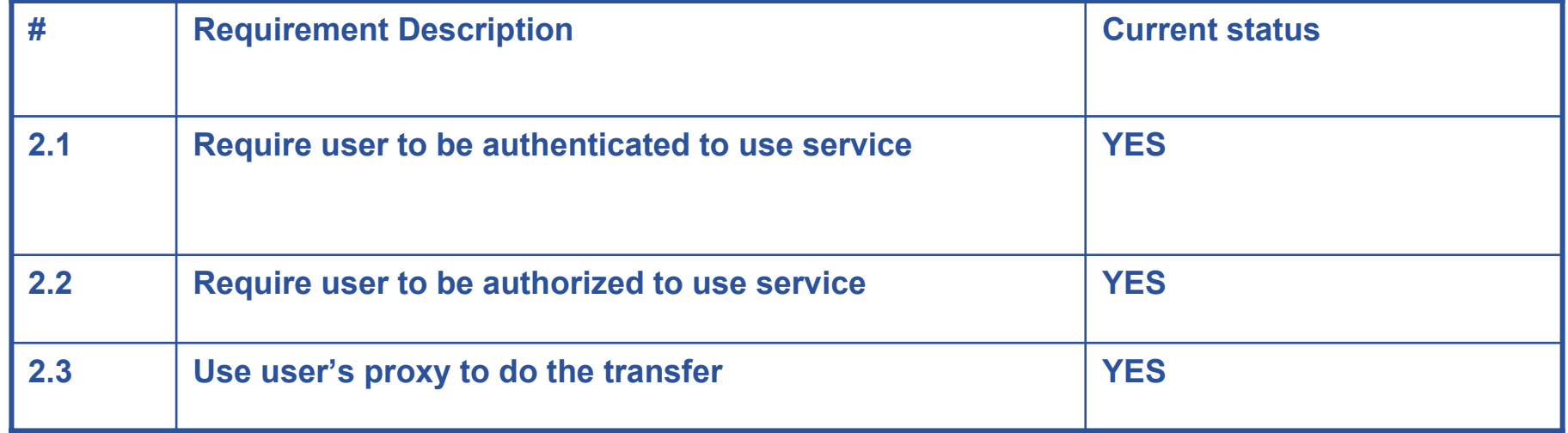

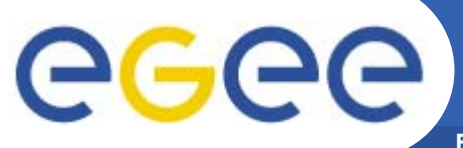

### **Scalability Requirements**

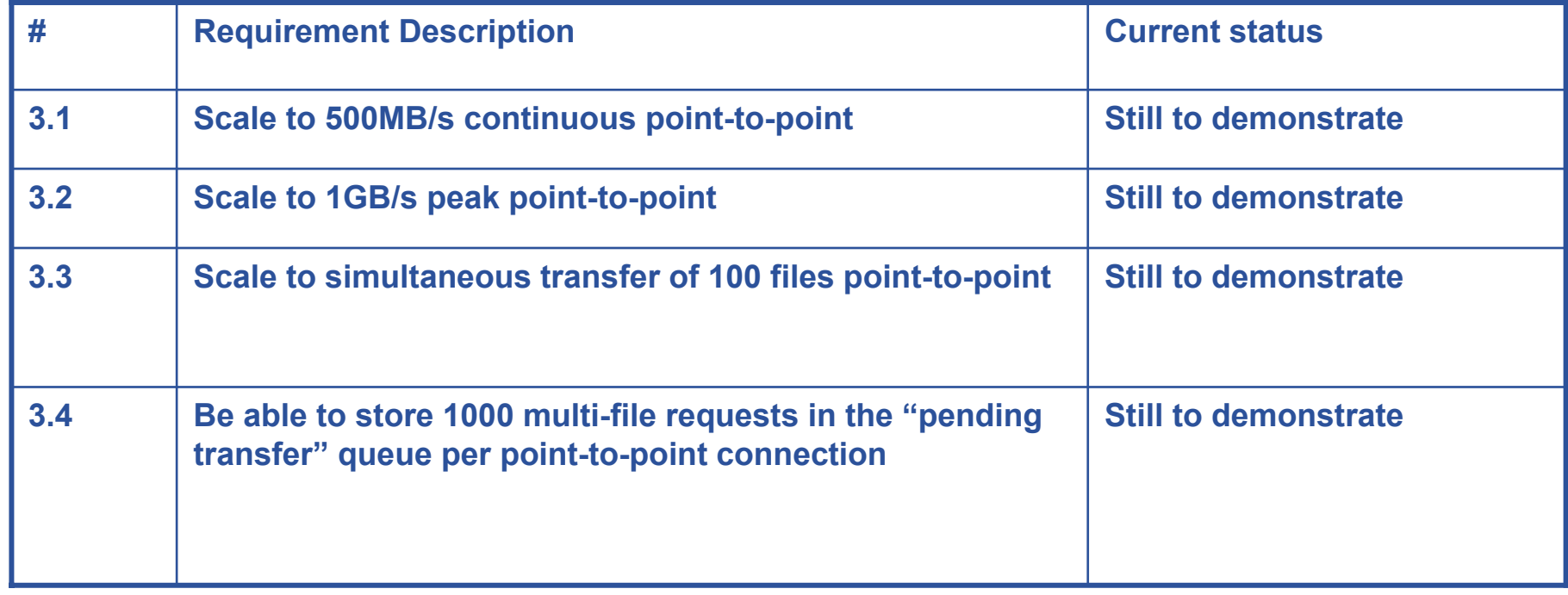

- • **Test setup is currently running which is incrementally stressing the transfer software**
- • **Setup is as close to SC2 production setup as possible, and will be stepped up in preparations for SC3**

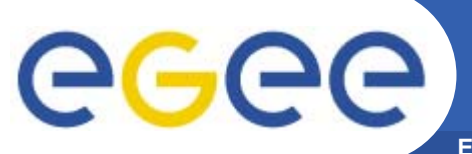

### **Manageability Requirements**

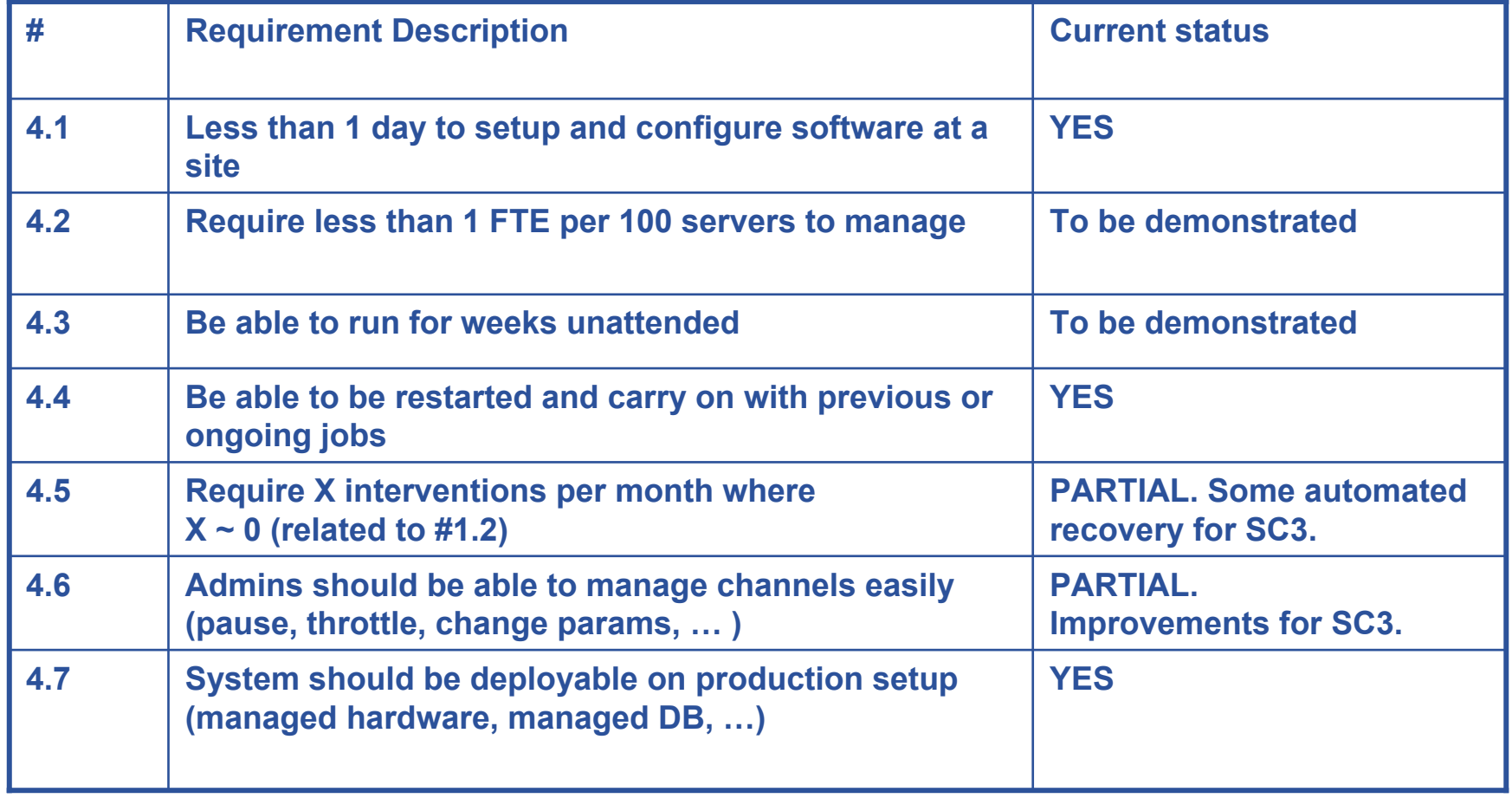

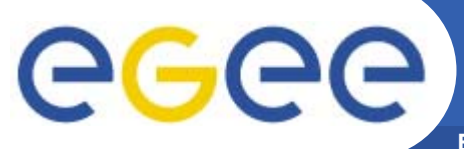

### **Monitoring Requirements**

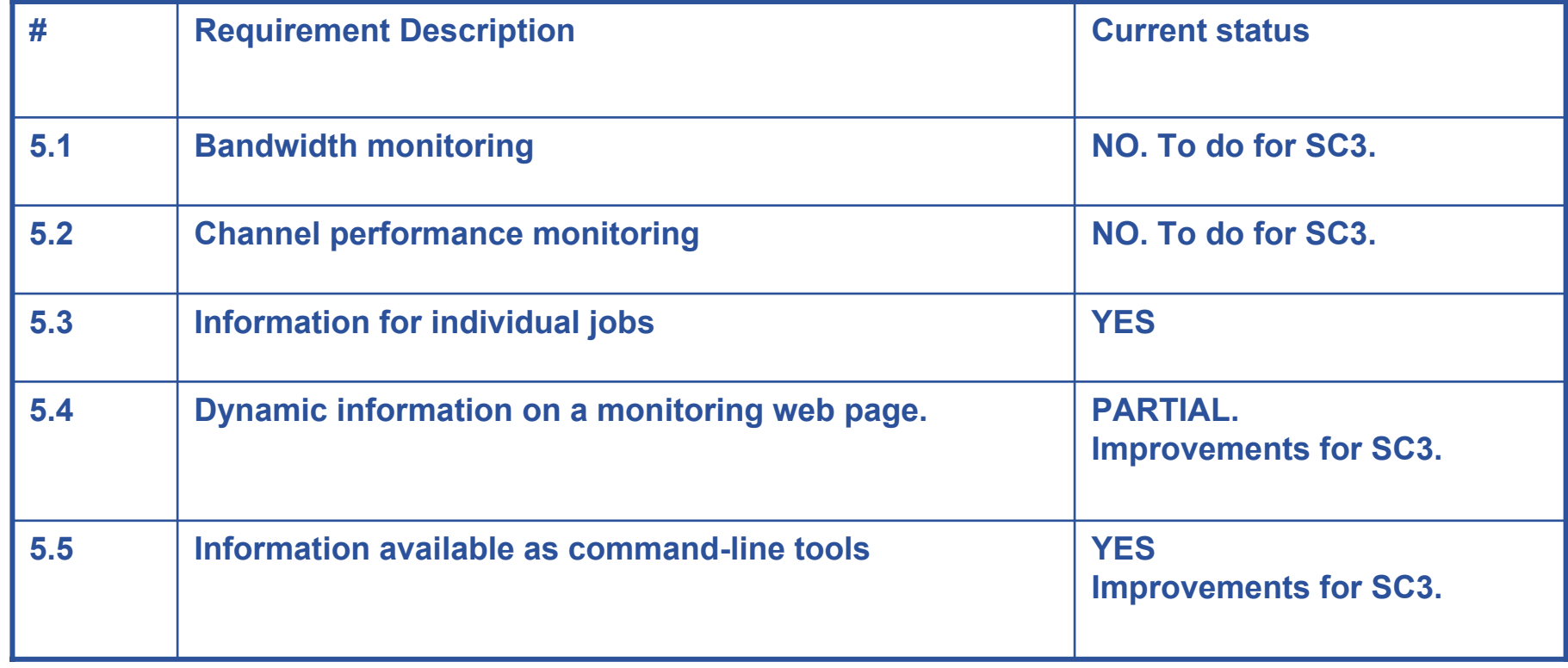

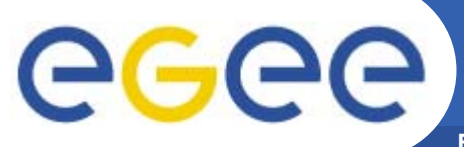

### **Scheduling Requirements**

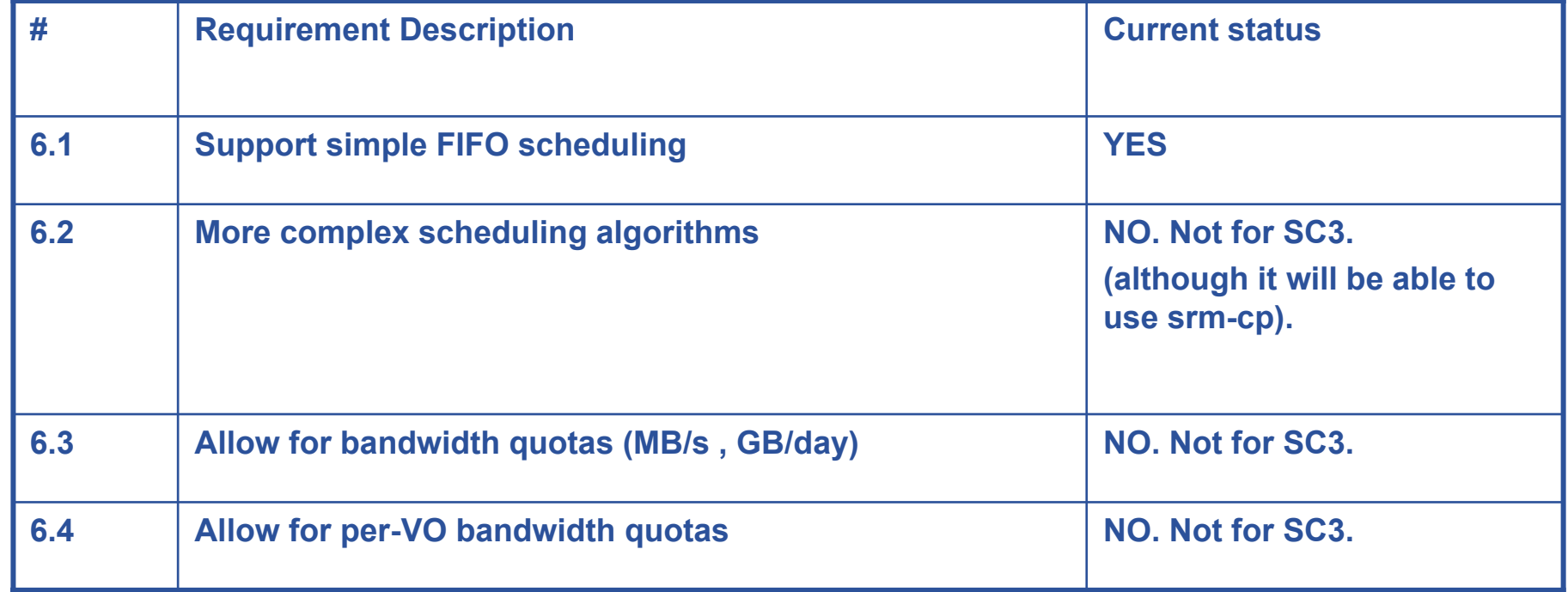

## egee

### **User Interface Requirements**

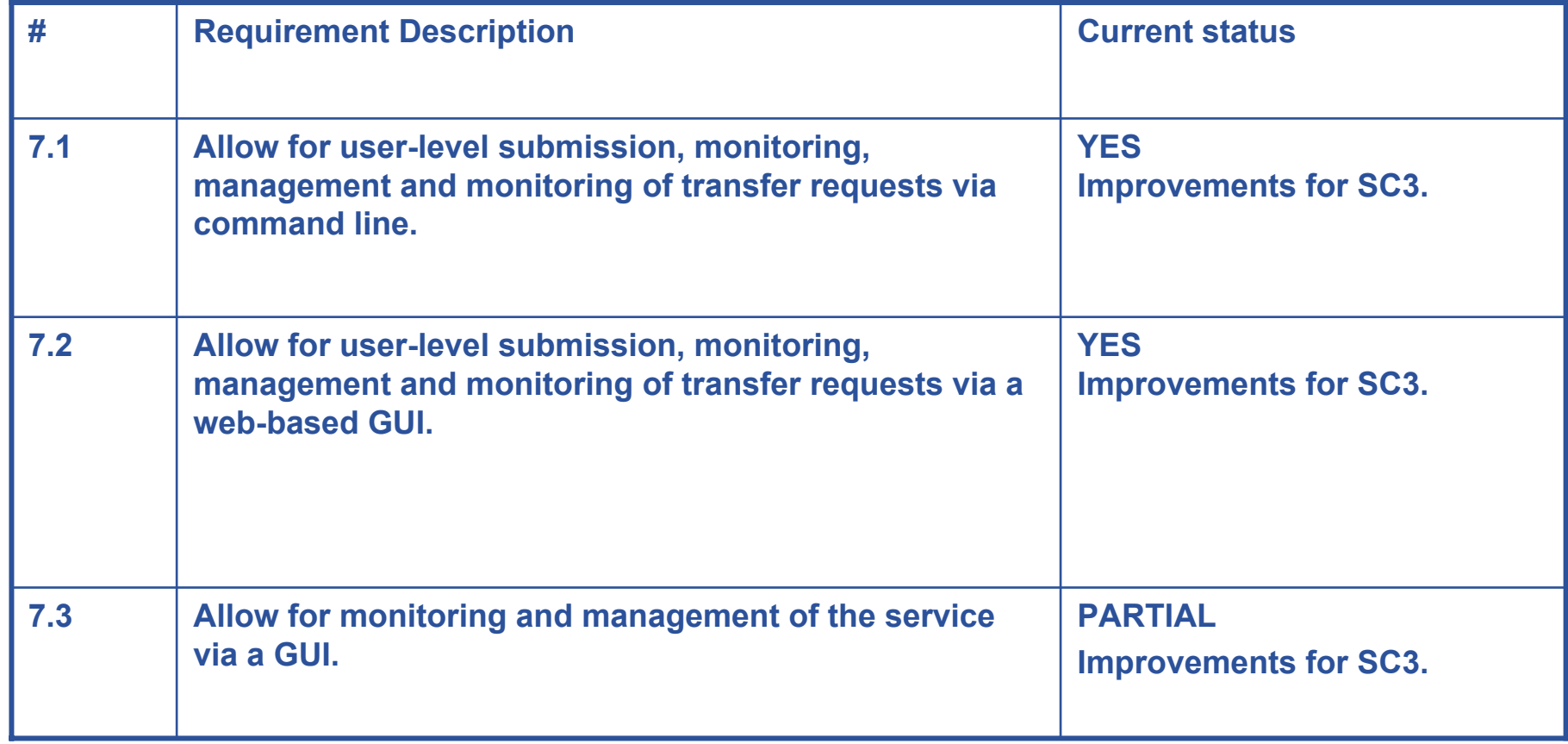